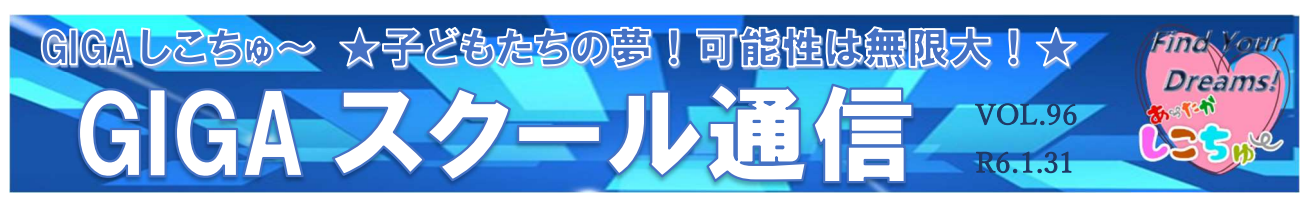

作成:小富士小学校

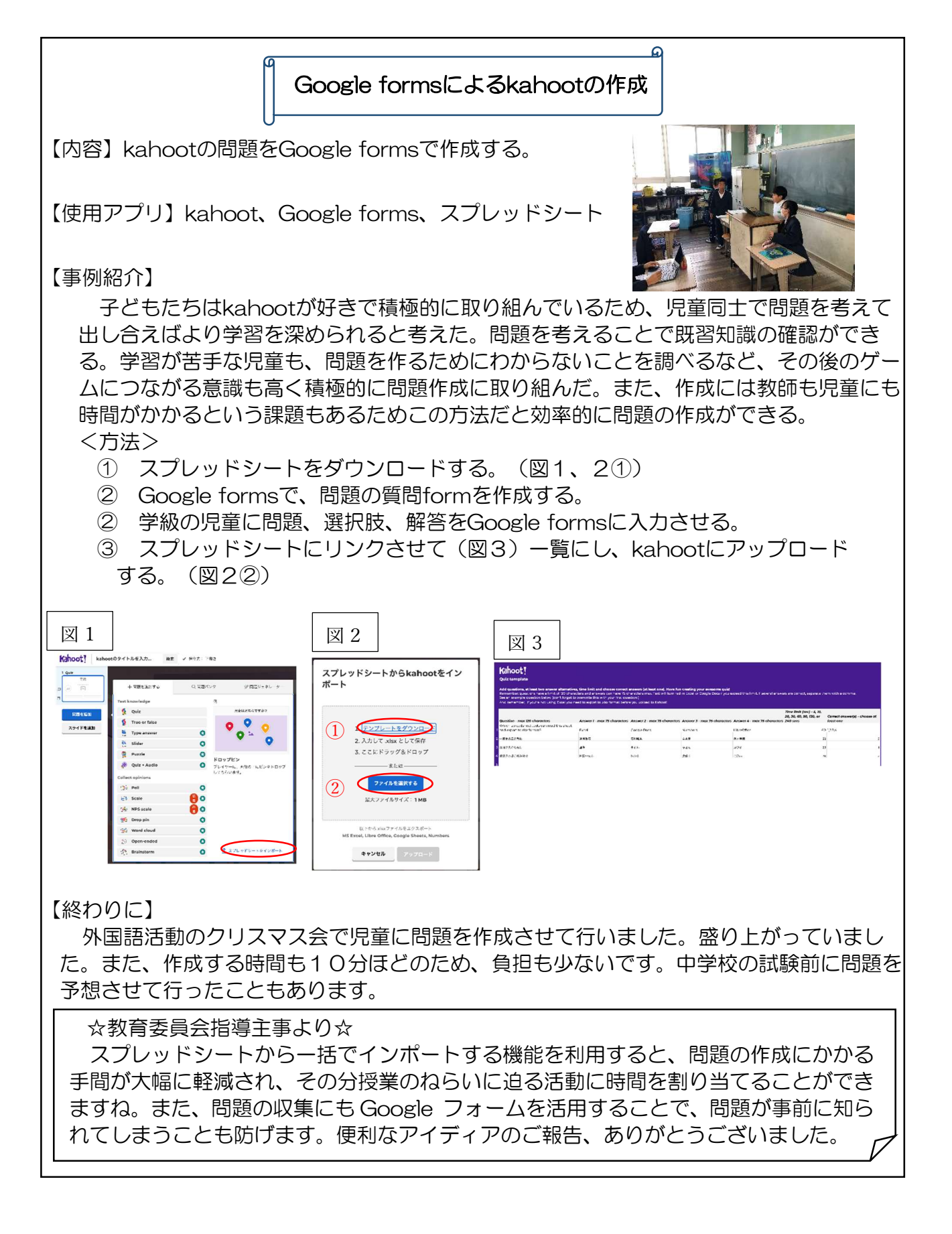